# Extracting Logical Hierarchical Structure of HTML Documents Based on Headings

Tomohiro Manabe and Keishi Tajima

Graduate School of Informatics, Kyoto Univ. Sakyo, Kyoto 606-8501 Japan

{manabe@dl.kuis, tajima@i}.kyoto-u.ac.jp

# Background

- •**Understanding of structure in web pages is important** for many applications
	- Web search
	- Automatic summarization of web pages
	- Web information extraction

• Web pages contain various types of structures

- Web pages contain various types of structures
	- Layout structure,

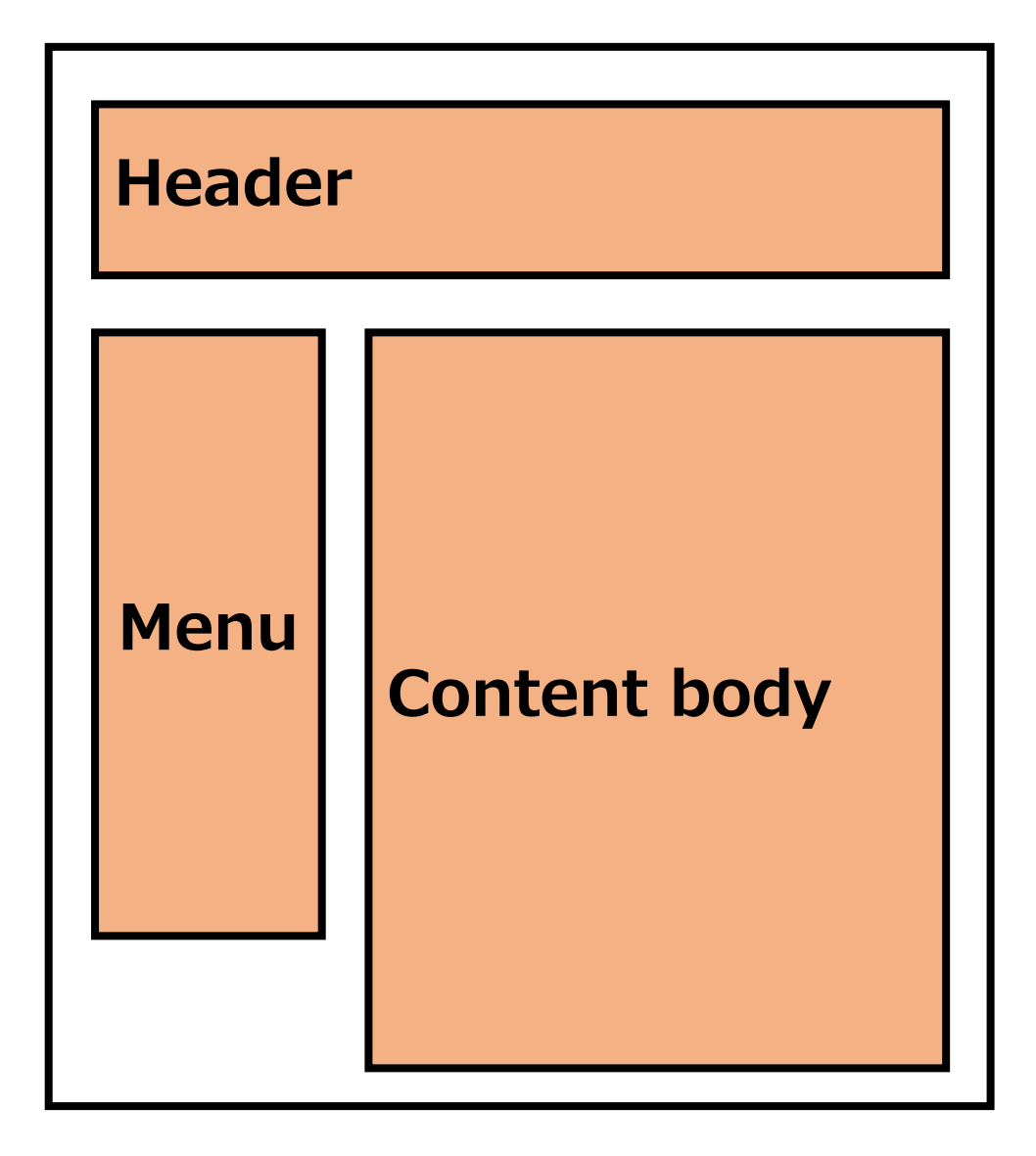

- Web pages contain various types of structures
	- Layout structure,

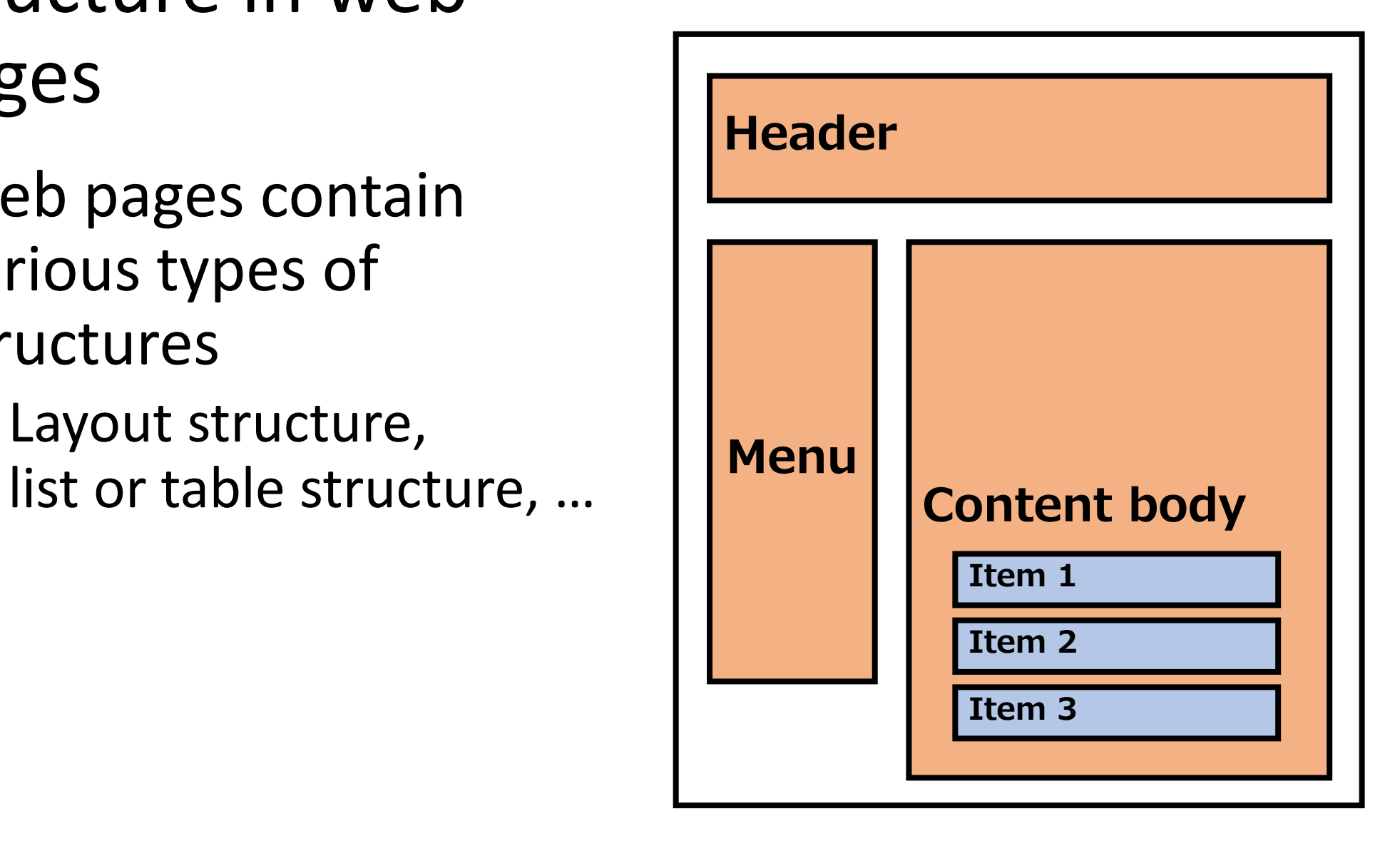

- Web pages contain various types of structures
	- Layout structure, list or table structure, …
- We focus on **hierarchical heading structure**
	- 78% of pages contain it

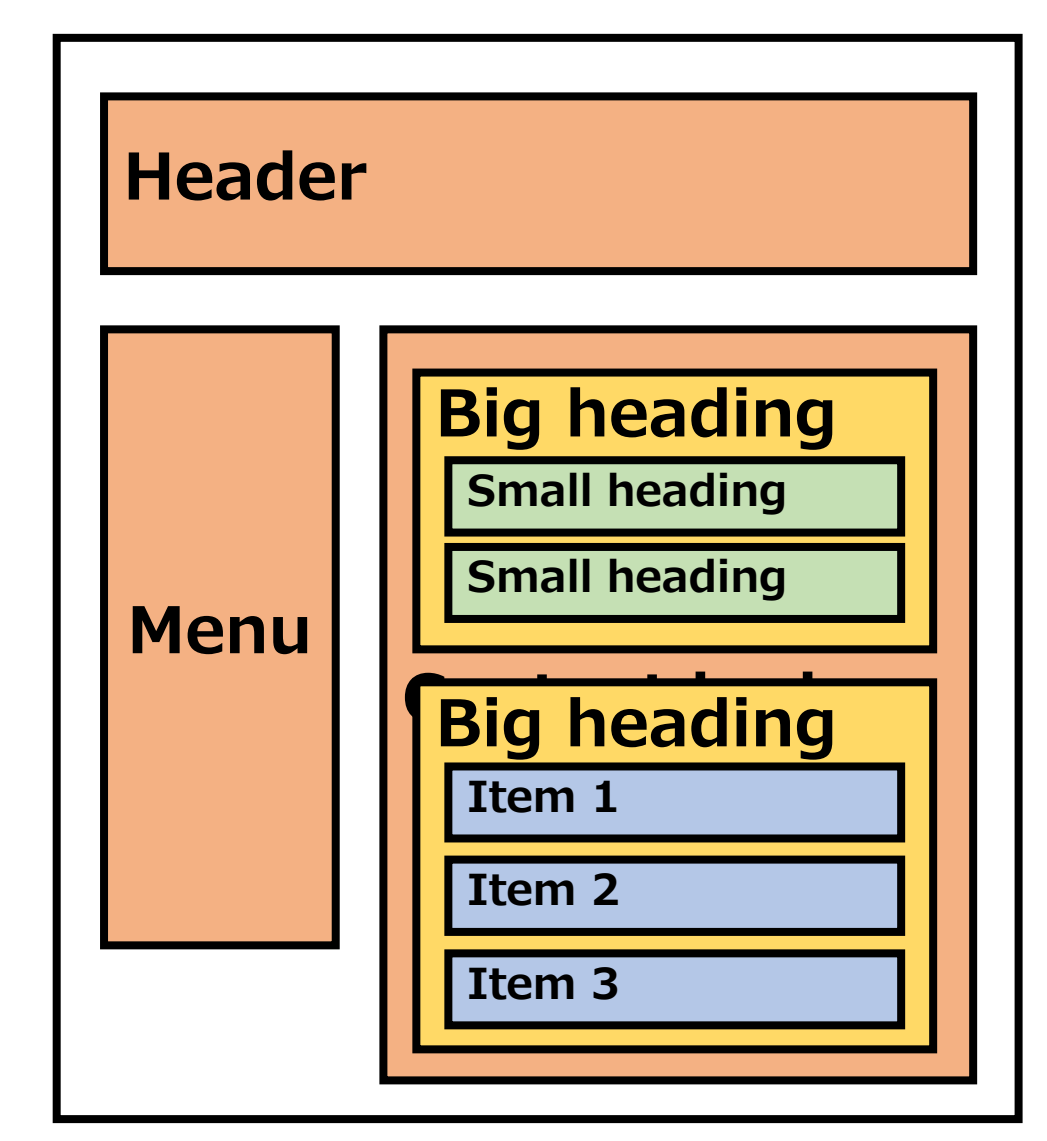

7

## Kyoto Aquarium

is an aquarium in Kyoto, Japan.

### **Overview**

One of the largest inland aquariums.

### **Information**

**Holidays** Open throughout the year.

**Opening Hours** From 9 a.m. to 5 p.m.

### **History**

**2010**

• **Jul.** Construction started.

- **Feb.** Construction finished.
- **Mar.** Opened just as planned.
- **Jul.** Welcomed the 1Mth visitor.

- •*Heading*
	- Topic description of a segment

## Kyoto Aquarium

is an aquarium in Kyoto, Japan.

### **Overview**

One of the largest inland aquariums.

### **Information**

**Holidays** Open throughout the year.

**Opening Hours** From 9 a.m. to 5 p.m.

## **History**

- **2010**
	- **Jul.** Construction started.

- **Feb.** Construction finished.
- Mar. Opened just as planned.
- **Jul.** Welcomed the 1Mth visitor.

- •*Heading*
	- Topic description of a segment

### Kyoto Aquarium

is an aquarium in Kyoto, Japan.

### **Overview**

One of the largest inland aquariums.

### **Information**

**Holidays** Open throughout the year.

**Opening Hours** From 9 a.m. to 5 p.m.

## **History**

- **2010**
	- **Jul.** Construction started.

- **Feb.** Construction finished.
- Mar. Opened just as planned.
- **Jul.** Welcomed the 1Mth visitor.

- •*Heading*
	- Topic description of a segment

## Kyoto Aquarium

is an aquarium in Kyoto, Japan.

**Overview**

One of the largest inland aquariums.

### **Information**

**Holidays** Open throughout the year.

**Opening Hours** From 9 a.m. to 5 p.m.

### **History**

#### **2010**

• **Jul.** Construction started.

- **Feb.** Construction finished.
- Mar. Opened just as planned.
- **Jul.** Welcomed the 1Mth visitor.

- •*Heading*
	- Topic description of a segment

## Kyoto Aquarium

is an aquarium in Kyoto, Japan.

### **Overview**

One of the largest inland aquariums.

### **Information**

**Holidays** Open throughout the year.

**Opening Hours** From 9 a.m. to 5 p.m.

### **History**

#### **2010**

• **Jul.** Construction started.

- **Feb.** Construction finished.
- Mar. Opened just as planned.
- **Jul.** Welcomed the 1Mth visitor.

- •*Heading*
	- Topic description of a segment
- *Block*
	- A segment with its heading
	- may contain each other

## Kyoto Aquarium

is an aquarium in Kyoto, Japan.

### **Overview**

One of the largest inland aquariums.

### **Information**

#### **Holidays**

Open throughout the year.

#### **Opening Hours**

From 9 a.m. to 5 p.m.

### **History**

**2010**

**Jul.** Construction started.

- **Feb.** Construction finished.
- Mar. Opened just as planned.
- **Jul.** Welcomed the 1Mth visitor.

- •*Heading*
	- Topic description of a segment
- *Block*
	- A segment with its heading
	- may contain each other

## Kyoto Aquarium

is an aquarium in Kyoto, Japan.

### **Overview**

One of the largest inland aquariums.

### **Information**

#### **Holidays**

Open throughout the year.

#### **Opening Hours**

From 9 a.m. to 5 p.m.

### **History**

**2010**

**Jul.** Construction started.

- **Feb.** Construction finished.
- Mar. Opened just as planned.
- **Jul.** Welcomed the 1Mth visitor.

- •*Heading*
	- Topic description of a segment
- *Block*
	- A segment with its heading
	- may contain each other

## Kyoto Aquarium

is an aquarium in Kyoto, Japan.

### **Overview**

One of the largest inland aquariums.

### **Information**

#### **Holidays**

Open throughout the year.

#### **Opening Hours**

From 9 a.m. to 5 p.m.

### **History**

**2010**

**Jul.** Construction started.

- **Feb.** Construction finished.
- Mar. Opened just as planned.
- **Jul.** Welcomed the 1Mth visitor.

- •*Heading*
	- Topic description of a segment
- *Block*
	- A segment with its heading
	- may contain each other

•*Hierarchical heading structure*

• composed of these headings and blocks

## Kyoto Aquarium

is an aquarium in Kyoto, Japan.

### **Overview**

One of the largest inland aquariums.

### **Information**

#### **Holidays**

Open throughout the year.

#### **Opening Hours**

From 9 a.m. to 5 p.m.

### **History**

**2010**

**Jul.** Construction started.

#### **2012**

**Feb.** Construction finished.

- Mar. Opened just as planned.
- **Jul.** Welcomed the 1Mth visitor.

# Importance of heading structure

2010 Mar Search

## Kyoto Aquarium

is an aquarium in Kyoto, Japan.

### **Overview**

One of the largest inland aquariums.

### **Information**

**Holidays** Open throughout the year.

**Opening Hours** From 9 a.m. to 5 p.m.

## **History**

**2010**

• **Jul.** Construction started.

- **Feb.** Construction finished.
- **Mar.** Opened just as planned.
- **Jul.** Welcomed the 1Mth visitor.

# Importance of heading structure

### 2010 Mar Ill Search

- Traditional search engines:
	- This page contains both words
	- return this page incorrectly

## Kyoto Aquarium

is an aquarium in Kyoto, Japan.

### **Overview**

One of the largest inland aquariums.

### **Information**

**Holidays** Open throughout the year.

**Opening Hours** From 9 a.m. to 5 p.m.

### **History**

#### **2010**

• **Jul.** Construction started.

- **Feb.** Construction finished.
- Mar. Opened just as planned.
- **Jul.** Welcomed the 1Mth visitor.

# Importance of heading structure

### 2010 Mar Ill Search

- Traditional search engines:
	- This page contains both words
	- return this page incorrectly
- Heading-aware engines:
	- "Mar." occurs under "2012", not "2010"
	- **Will not return this page**

## Kyoto Aquarium

is an aquarium in Kyoto, Japan.

### **Overview**

One of the largest inland aquariums.

### **Information**

**Holidays** Open throughout the year.

**Opening Hours** From 9 a.m. to 5 p.m.

## **History**

#### **2010**

**Jul.** Construction started.

- **Feb.** Construction finished.
- Mar. Opened just as planned.
- **Jul.** Welcomed the 1Mth visitor.

## Problem to be solved

- Hierarchical heading structure is useful
- It seems easy to extract the structure

## Problem to be solved

- Hierarchical heading structure is useful
- It seems easy to extract the structure

## •In fact, it's NOT easy

### Our research problem: **Extraction of hierarchical heading structure**

# Hierarchical heading structure extraction is NOT easy

- •HTML has tags for descripting headings
	- H1 to H6 and DT tags

Hierarchical heading structure extraction is NOT easy

- HTML has tags for descripting headings
	- H1 to H6 and DT tags
- These tags are not always used or used incorrectly In our data set:
	- Only 32% of headings were tagged by these tags
	- Only 67% of components tagged by these tags were headings

Hierarchical heading structure extraction is NOT easy

- HTML has tags for descripting headings
	- H1 to H6 and DT tags
- These tags are not always used or used incorrectly In our data set:
	- Only 32% of headings were tagged by these tags
	- Only 67% of components tagged by these tags were headings

• **More sophisticated extraction method is necessary**

# Humans use visual style

•How do humans extract hierarchical heading structure?

About 597,000 results (0.37 seconds)

List of F5 and EF5 tornadoes - Wikipedia, the free ... en.wikipedia.org/wiki/List of F5 and EF5 tornadoes ▼ Wikipedia ▼ Among the most violent known meteorological events are tornadoes. Each year, more than 2,000 tornadoes occur worldwide, with the vast majority occurring in ... 2013 El Reno tornado - 2011 Joplin tornado - 2013 Moore tornado - TORRO scale

Category:F5 tornadoes - Wikipedia, the free encyclopedia en.wikipedia.org/wiki/Category:F5 tornadoes ▼ Wikipedia ▼ Wikimedia Commons has media related to F5 tornadoes. These tornado outbreaks had their strongest tornado rate as an F5 on the Fujita scale or an EF5 on the ...

#### Images for F5 tornado

Report images

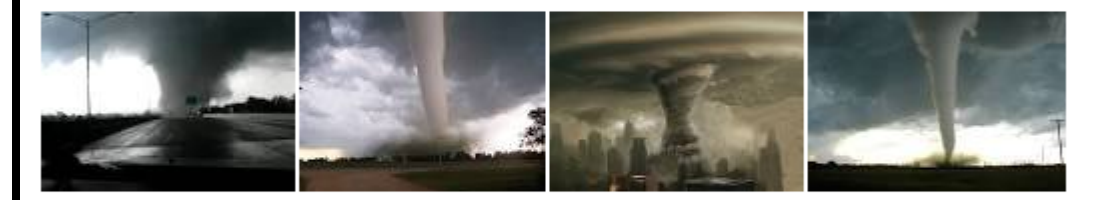

More images for F5 tornado

#### MASSIVE F5 TORNADO CAUGHT ON CAMERA! - YouTube

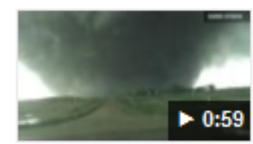

www.youtube.com/watch?v=oaDmpcG0Nw0 ▼ Apr 29, 2012 - Uploaded by ben rumford STARTING TODAY 32 MILLION FARMERS, HILLBILLIES, AND

REDNECKS WILL FACE TORNADOES. I CALL ...

#### F5 Tuscaloosa tornado - YouTube

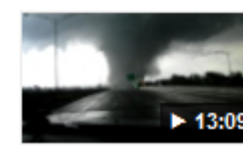

www.youtube.com/watch?v=Tlx26tN6pCk ▼ Apr 29, 2011 - Uploaded by Ryne Chandler

Nate Hughett and Ryne Chandler chasing the F5 tornado in > 13:09 Tuscaloosa AL. This storm was like nothing else ...

# Humans use visual style

•How do humans extract hierarchical heading structure?

- They use *visual style*
	- consists of various visual attributes of components
	- e.g. font-size, color

About 597,000 results (0.37 seconds)

List of F5 and EF5 tornadoes - Wikipedia, the free ... en.wikipedia.org/wiki/List of F5 and EF5 tornadoes ▼ Wikipedia ▼ Among the most violent known meteorological events are tornadoes. Each year, more than 2,000 tornadoes occur worldwide, with the vast majority occurring in ... 2013 El Reno tornado - 2011 Joplin tornado - 2013 Moore tornado - TORRO scale

Category:F5 tornadoes - Wikipedia, the free encyclopedia en.wikipedia.org/wiki/Category:F5 tornadoes ▼ Wikipedia ▼ Wikimedia Commons has media related to F5 tornadoes. These tornado outbreaks had their strongest tornado rate as an F5 on the Fujita scale or an EF5 on the ...

#### Images for F5 tornado

Report images

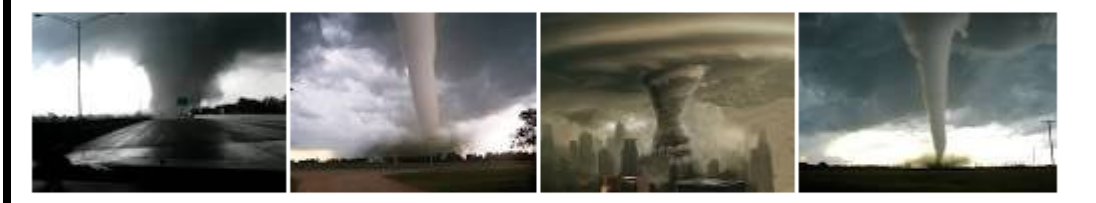

More images for F5 tornado

#### MASSIVE F5 TORNADO CAUGHT ON CAMERA! - YouTube

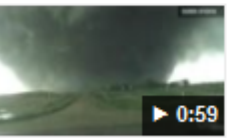

www.youtube.com/watch?v=oaDmpcG0Nw0 ▼ Apr 29, 2012 - Uploaded by ben rumford STARTING TODAY 32 MILLION FARMERS, HILLBILLIES, AND

REDNECKS WILL FACE TORNADOES. I CALL ...

#### F5 Tuscaloosa tornado - YouTube

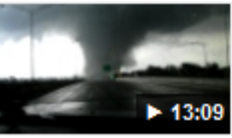

www.youtube.com/watch?v=Tlx26tN6pCk ▼ Apr 29, 2011 - Uploaded by Ryne Chandler

Nate Hughett and Ryne Chandler chasing the F5 tornado in 13:09 Tuscaloosa AL. This storm was like nothing else ...

# Humans use visual style

•How do humans extract hierarchical heading structure?

- They use *visual style*
	- consists of various visual attributes of components
	- e.g. font-size, color

About 597,000 results (0.37 seconds)

List of F5 and EF5 tornadoes - Wikipedia, the free ... en.wikipedia.org/wiki/List of F5 and EF5 tornadoes • Wikipedia

Among the most violent known meteorological events are tornadoes. Each year, more than 2,000 tornadoes occur worldwide, with the vast majority occurring in ... 2013 El Reno tornado - 2011 Joplin tornado - 2013 Moore tornado - TORRO scale

Category:F5 tornadoes - Wikipedia, the free encyclopedia en.wikipedia.org/wiki/Category:F5 tornadoes ▼ Wikipedia y Wikimedia Commons has media related to F5 tornadoes. These tornado outbreaks had their strongest tornado rate as an F5 on the Fujita scale or an EF5 on the ...

#### Images for F5 tornado

Report images

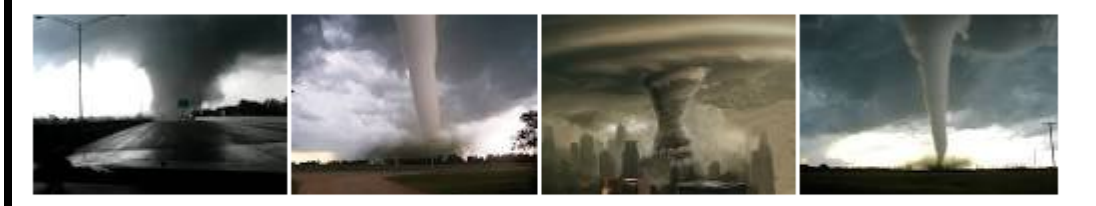

More images for F5 tornado

#### MASSIVE F5 TORNADO CAUGHT ON CAMERA! - YouTube

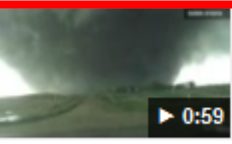

www.youtube.com/watch?v=oaDmpcG0Nw0 Apr 29, 2012 - Uploaded by ben rumford STARTING TODAY 32 MILLION FARMERS, HILLBILLIES, AND REDNECKS WILL FACE TORNADOES. I CALL ...

#### F5 Tuscaloosa tornado - YouTube

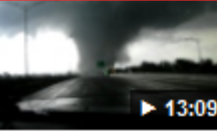

www.youtube.com/watch?v=Tlx26tN6pCk ▼ Apr 29, 2011 - Uploaded by Ryne Chandler Nate Hughett and Ryne Chandler chasing the F5 tornado in

> 13:09 Tuscaloosa AL. This storm was like nothing else ...

- Visual style is assigned to each DOM node
	- DOM node is a pair of tags or a text fragment split by tags

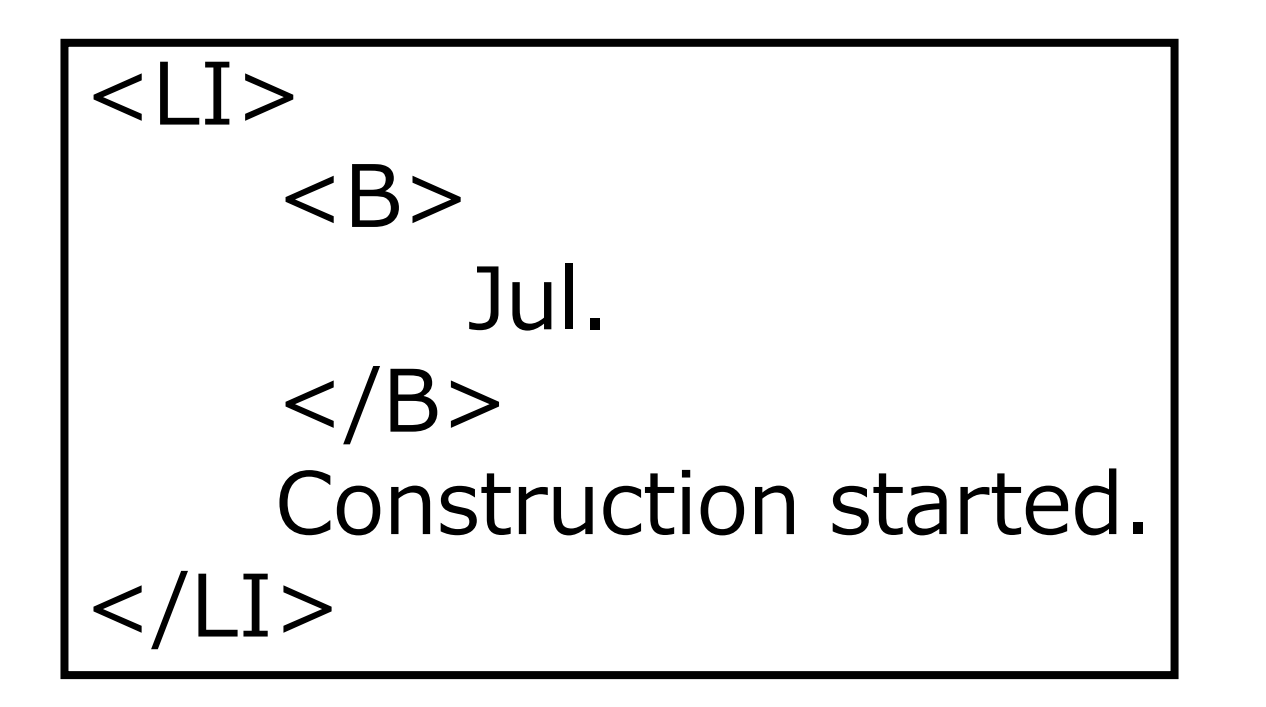

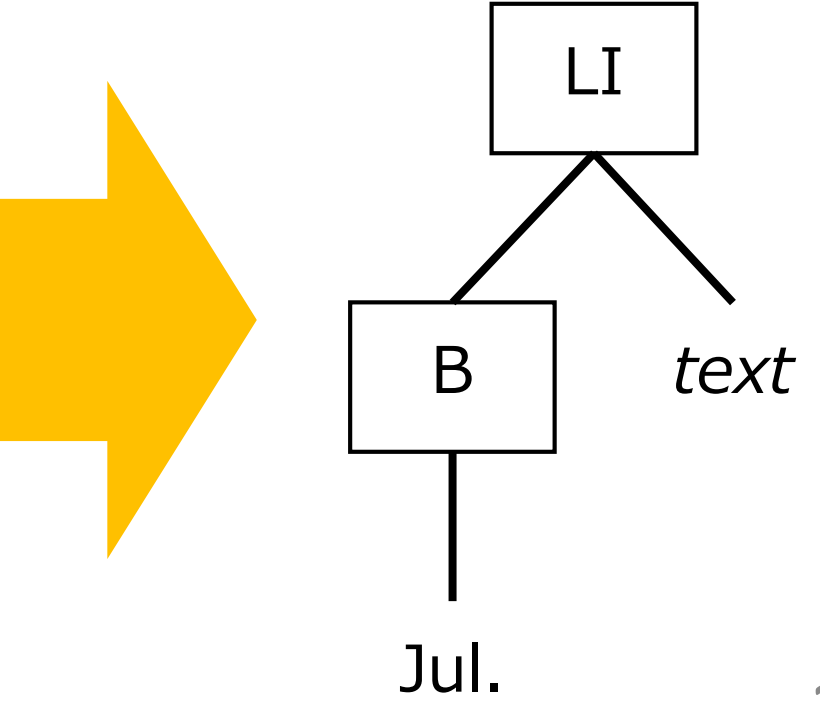

- Visual style is assigned to each DOM node
	- DOM node is a pair of tags or a text fragment split by tags

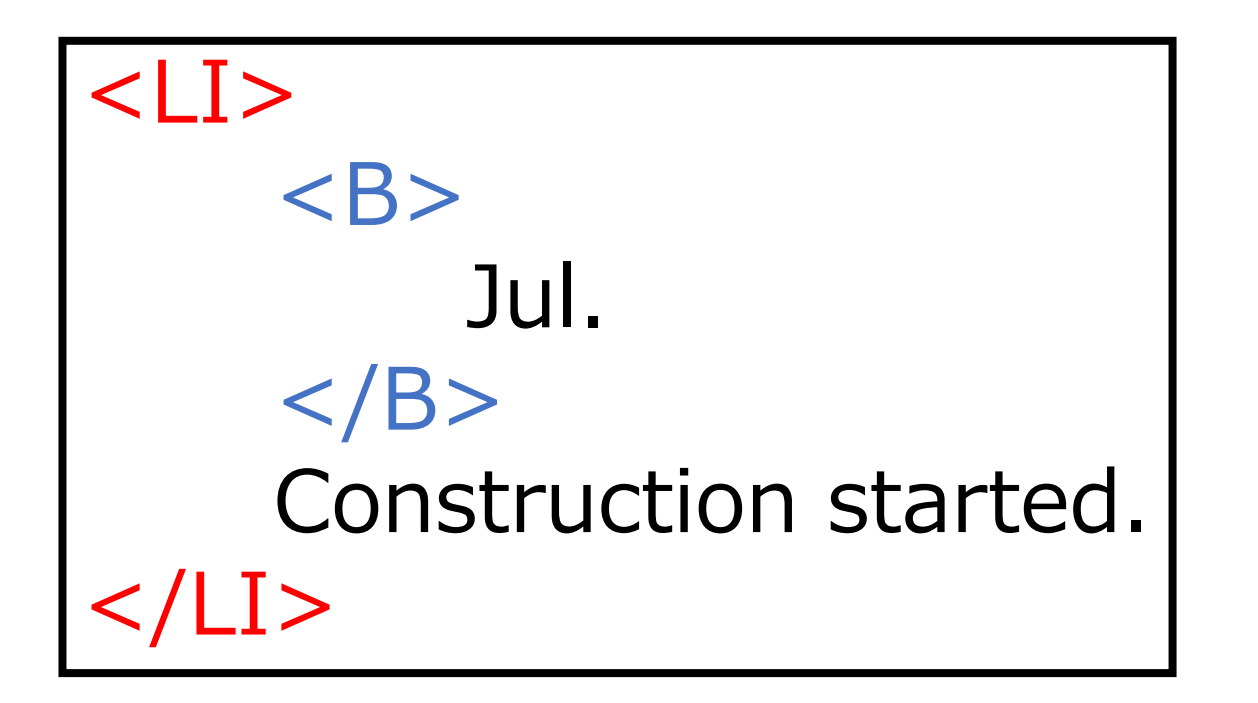

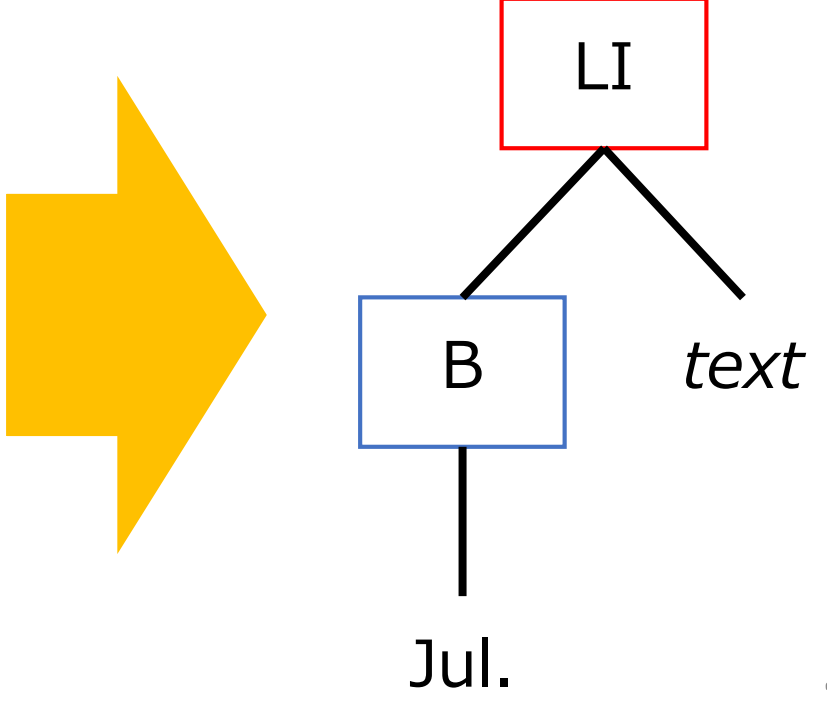

- Visual style is assigned to each DOM node
	- DOM node is a pair of tags or a text fragment split by tags

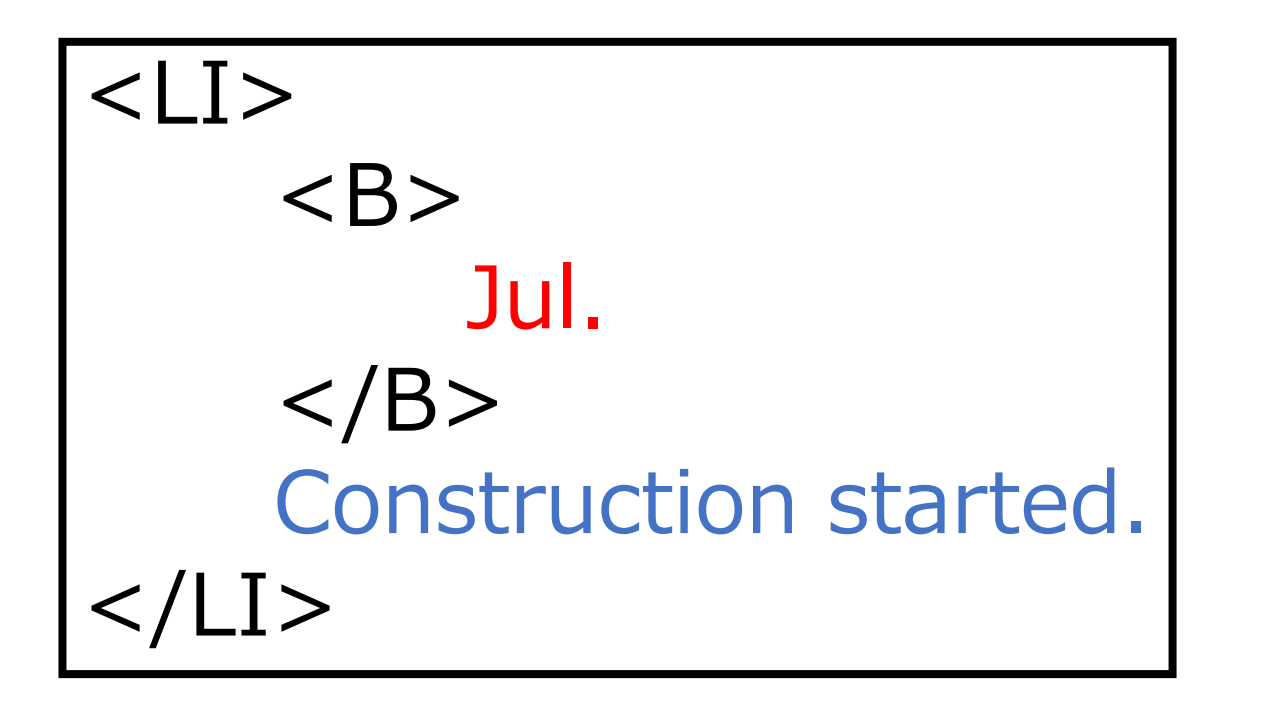

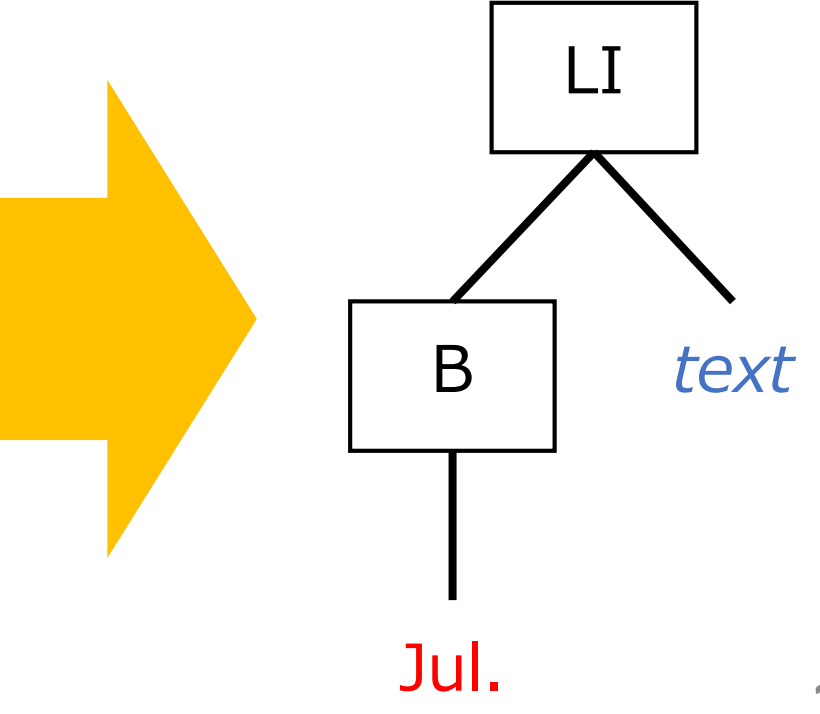

- Visual style is assigned to each DOM node
	- DOM node is a pair of tags or a text fragment split by tags
- Visual style can be easily detected by computers
- We use it to extract hierarchical heading structure

• There exists some methods that use visual style of nodes

## Kyoto Aquarium

is an aquarium in Kyoto, Japan.

### **Overview**

One of the largest inland aquariums.

### **Information**

**Holidays** Open throughout the year.

**Opening Hours** From 9 a.m. to 5 p.m.

## **History**

**2010**

• **Jul.** Construction started.

- **Feb.** Construction finished.
- Mar. Opened just as planned.
- **Jul.** Welcomed the 1Mth visitor.

- There exists some methods that use visual style of nodes
- Existing methods

32

• check nodes one-by-one [Okada, Arakawa]

[Okada, Arakawa] H. Okada and H. Arakawa. Automated extraction of non *<*h*>*-tagged headers in webpages by decision trees. In *Proc. of SICE Annual Conf.*, pages 2117–2120, 2011.

## o Aquarium

is an aquarium in Kyoto, Japan.

**Overview** One of the largest inland aquariums.

### **Information**

**Holidays** Open throughout the year.

**Opening Hours** From 9 a.m. to 5 p.m.

#### **History 2010**

• **Jul.** Construction started.

- **Feb.** Construction finished.
- **Mar.** Opened just as planned.
- **Jul.** Welcomed the 1Mth visitor.

- There exists some methods that use visual style of nodes
- Existing methods

33

- check nodes one-by-one
- compare two nodes and judge which one is more likely to be a heading [Pembe, Güngör]

information Company Company Company Company Company Company Company Company Company Company Company Company Co<br>Company Company Company Company Company Company Company Company Company Company Company Company Company Compan<br> [Pembe, Güngör] F. C. Pembe and T. Güngör. A tree **Jul. Welcomed the 1Mth visitor.** learning Approach to web document sectional hierarchy extraction. In Proc. of ICAART, pages 447–450, 2010.

## o Aquarium

is an aquarium in Kyoto, Japan.

**Overview** One of the largest inland aquariums.

### **Information**

**Holidays**

Open throughout the year.

#### **Opening Hours** From 9 a.m. to 5 p.m.

#### **History 2010**

• **Jul.** Construction started.

- **Feb.** Construction finished.
- **Mar.** Opened just as planned.
- 

- There exists some methods that use visual style of nodes
- Existing methods
	- check nodes one-by-one
	- compare two nodes and judge which one is more likely to be a heading
- They do not use global information within given page

## o Aquarium

is an aquarium in Kyoto, Japan.

**Overview** One of the largest inland aquariums.

### **Information**

**Holidays**

Open throughout the year.

#### **Opening Hours** From 9 a.m. to 5 p.m.

#### **History 2010**

• **Jul.** Construction started.

- **Feb.** Construction finished.
- **Mar.** Opened just as planned.
- **Jul.** Welcomed the 1Mth visitor.

# Our idea

- To use more information, our method
	- groups nodes by visual style into *node sets*
	- judges if each node set is a set of actual headings
- Each node set is
	- a set of headings of same level
	- or a set of non-headings

## **Aquarium**

is an aquarium in Kyoto, Japan.

### **Overview**

One of the largest inland aquariums.

### **Information**

**Holidays** Open throughout the year.

**Opening Hours** From 9 a.m. to 5 p.m.

### **History**

**2010**

• **Jul.** Construction started.

- **Feb.** Construction finished.
- **Mar.** Opened just as planned.
- **Jul.** Welcomed the 1Mth visitor.

# Example node sets

•Node sets indicated by color

### Kyoto Aquarium

is an aquarium in Kyoto, Japan.

**Overview** One of the largest inland aquariums.

### **Information**

**Holidays** Open throughout the year.

**Opening Hours** From 9 a.m. to 5 p.m.

#### **History 2010**

• **Jul.** Construction started.

- **Feb.** Construction finished.
- **Mar.** Opened just as planned.
- **Jul.** Welcomed the 1Mth visitor.

# Example node sets

•Node sets indicated by color

> An example set of actual headings

### Kyoto Aquarium

is an aquarium in Kyoto, Japan.

**Overview** One of the largest inland aquariums.

### **Information**

**Holidays** Open throughout the year.

**Opening Hours** From 9 a.m. to 5 p.m.

### **History**

- **2010** • **Jul.** Construction started.
- **2012**
	- **Feb.** Construction finished.
	- **Mar.** Opened just as planned.
	- **Jul.** Welcomed the 1Mth visitor.

# Example node sets

•Node sets indicated by color

> An example set of non-heading components.

### Kyoto Aquarium is an aquarium in Kyoto, Japan. **Overview** One of the largest inland aquariums. **Information Holidays** Open throughout the year. **Opening Hours** From 9 a.m. to 5 p.m. **History 2010** • **Jul.** Construction started. **2012** • **Feb.** Construction finished. • **Mar.** Opened just as planned. **Jul.** Welcomed the 1Mth visitor.

- 1. Group candidate headings
- 2. Sort node sets by significance of their style
- 3. For each node set in desc. order of significance
	- 3.1 Judge if the node set is a set of actual headings
	- 3.2 For actual headings, also extract corresponding blocks

## Kyoto Aquarium

is an aquarium in Kyoto, Japan.

### **Overview**

One of the largest inland aquariums.

### **Information**

**Holidays** Open throughout the year.

**Opening Hours** From 9 a.m. to 5 p.m.

### **History**

#### **2010**

**Jul.** Construction started.

- **Feb.** Construction finished.
- Mar. Opened just as planned.
- **Jul.** Welcomed the 1Mth visitor.

- 1. Group candidate headings
- 2. Sort node sets by significance of their style
- 3. For each node set in desc. order of significance
	- 3.1 Judge if the node set is a set of actual headings
	- 3.2 For actual headings, also extract corresponding blocks

## Kyoto Aquarium

is an aquarium in Kyoto, Japan.

#### **Overview**

One of the largest inland aquariums.

### **Information**

**Holidays** Open throughout the year.

**Opening Hours** From 9 a.m. to 5 p.m.

### **History**

#### **2010**

**Jul.** Construction started.

- **Feb.** Construction finished.
- **Mar.** Opened just as planned.
- **Jul.** Welcomed the 1Mth visitor.

- 1. Group candidate headings
- 2. Sort node sets by significance of their style
- 3. For each node set in desc. order of significance
	- 3.1 Judge if the node set is a set of actual headings
	- 3.2 For actual headings, also extract corresponding blocks

#### Kyoto Aquarium 0

 $4$ )is an aquarium in Kyoto, Japan.

## **Overview**

5) One of the largest inland aquariums.

#### **Information** 1 2

- **Holidays** 6) Open throughout the year.
- 2<sup>)</sup>Opening Hours  $6$ )From 9 a.m. to 5 p.m.
- **History 2010** nstruction started. 1 2 3 7
	- **2012 Construction finished. 3) Mar.** *Opened just as planned.* comed the 1Mth visitor. 2 3 3 3 7 7 7

- 1. Group candidate headings
- 2. Sort node sets by significance of their style
- 3. For each node set in desc. order of significance
	- 3.1 Judge if the node set is a set of actual headings
	- 3.2 For actual headings, also extract corresponding blocks

#### Kyoto Aquarium 0

4)is an aquarium in Kyoto, Japan.

## **Overview**

5) One of the largest inland aquariums.

### **1)**Information

1

**Holidays** 2 6) Open throughout the year.

**Opening Hours** 2  $6)$ From 9 a.m. to 5 p.m.

**History** 1 **2010** 2 nstruction started. 3 7

**2012** 2 • **Feb.** Construction finished. **3) Mar.** *Opened just as planned.* comed the 1Mth visitor. 3 3 3 7 7 7

- 1. Group candidate headings
- 2. Sort node sets by significance of their style
- 3. For each node set in desc. order of significance
	- 3.1 Judge if the node set is a set of actual headings
	- 3.2 For actual headings, also extract corresponding blocks

#### Kyoto Aquarium 0

4)is an aquarium in Kyoto, Japan.

#### **Overview** 1

5) One of the largest inland aquariums.

#### **Information** 1

**Holidays** 2 6)Open throughout the year.

**Opening Hours** 2 6)From 9 a.m. to 5 p.m.

### **History** 1

**2010** 2 3)**Jul.** Construction started. 3 7

**2012** 2 • **Feb.** Construction finished. • **Mar.** Opened just as planned. • **Jul.** Welcomed the 1Mth visitor. 3 3 3 7 7 7

- 1. Group candidate headings
- 2. Sort node sets by significance of their style
- 3. For each node set in desc. order of significance
	- 3.1 Judge if the node set is a set of actual headings
	- 3.2 For actual headings, also extract corresponding blocks

#### Kyoto Aquarium 0

4)is an aquarium in Kyoto, Japan.

#### **Overview**

1

5) One of the largest inland aquariums.

#### **Information** 2 1

**Holidays** 6)Open throughout the year.

**Opening Hours** 2 6)From 9 a.m. to 5 p.m.

#### **History** 1

**2010** 2 3)**Jul.** Construction started. 3 7

**2012** 2 3)**Feb.** Onstruction finished. • **Mar.** Opened just as planned. 3 7

• **Jul.** Welcomed the 1Mth visitor. 3 7

- 1. Group candidate headings
- 2. Sort node sets by significance of their style
- 3. For each node set in desc. order of significance
	- 3.1 Judge if the node set is a set of actual headings
	- 3.2 For actual headings, also extract corresponding blocks

## Kyoto Aquarium

is an aquarium in Kyoto, Japan.

### **Overview**

One of the largest inland aquariums.

### **Information**

#### **Holidays**

Open throughout the year.

#### **Opening Hours**

From 9 a.m. to 5 p.m.

### **History**

**2010**

**Jul.** Construction started.

#### **2012**

**Feb.** Construction finished.

Mar. Opened just as planned.

**Jul.** Welcomed the 1Mth visitor.

# Step 1. Group candidate headings

- Candidate heading nodes: a single text or image node
- Group candidates with exactly the same attribute values Three types of attributes for grouping
- 1. Visual attribute values computed by web browsers
	- Font-size, font-style, font-weight, text-decoration, and color
- 2. Tag path
	- Sequence of node names between a node and the root
	- e.g. /HTML/BODY/TABLE/TR/TD/UL/LI/text()
- 3. Height of images

# Step 2.

Sort node sets by significance of their style

# Four sort keys in this priority order

- 1. Depth of corresponding *blocks* in hierarchy
	- because blocks never include blocks at upper levels
- 2. Font-size
- 3. Font-weight
- 4. Document order
	- because a heading of a parent block usually appear earlier than that of a child block

# Step 3. Scan node sets in order of significance

- •Our method
	- recursively scans node sets in the descending order of their significance
	- When an actual heading set is found, extracts the blocks corresponding to the headings
- Two sub-steps
	- 3.1 Judge if a node set is an actual heading set
	- 3.2 Detect the corresponding blocks from headings

Step 3.1 Judging if a node set is actual heading set

- 5 heuristic rules
- e.g. all headings in one parent block are unique

## Kyoto Aquarium

is an aquarium in Kyoto, Japan.

### **Overview**

One of the largest inland aquariums.

### **Information**

**Holidays** Open throughout the year.

**Opening Hours** From 9 a.m. to 5 p.m.

### **History**

#### **2010**

**Jul.** Construction started.

- **Feb.** Construction finished.
- **Mar.** Opened just as planned.
- **Jul.** Welcomed the 1Mth visitor.

## Step 3.2

Detecting corresponding blocks from headings

- When a node set passed all the rules, our method
	- regards it is an actual heading set
	- detects blocks corresponding to the headings
- To determine blocks from headings, our method use correspondence between them and DOM sub-tree
	- A heading corresponds to a single text or image node
	- A block corresponds to a *node array*, a set of adjoining sibling nodes and their descendants

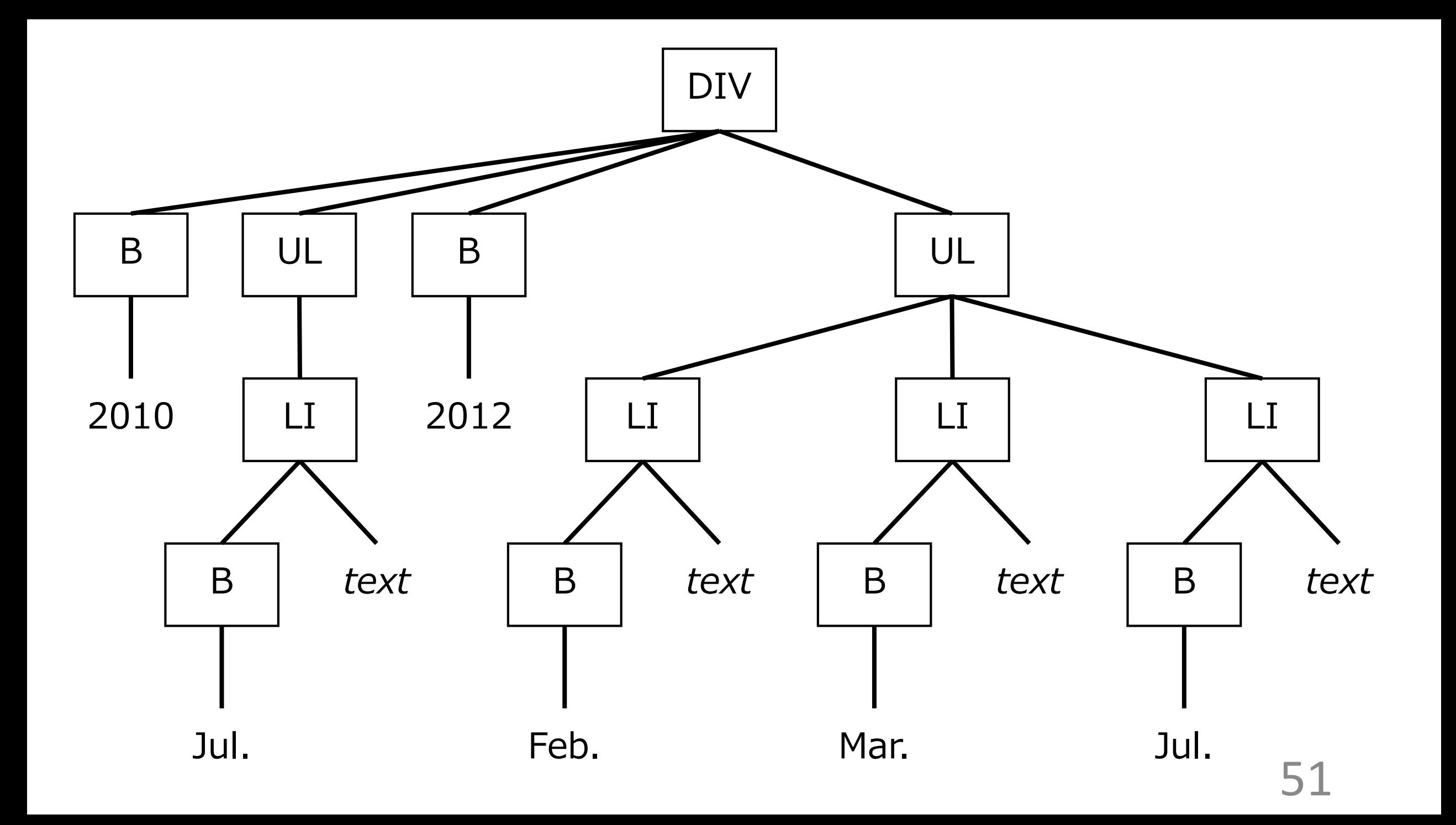

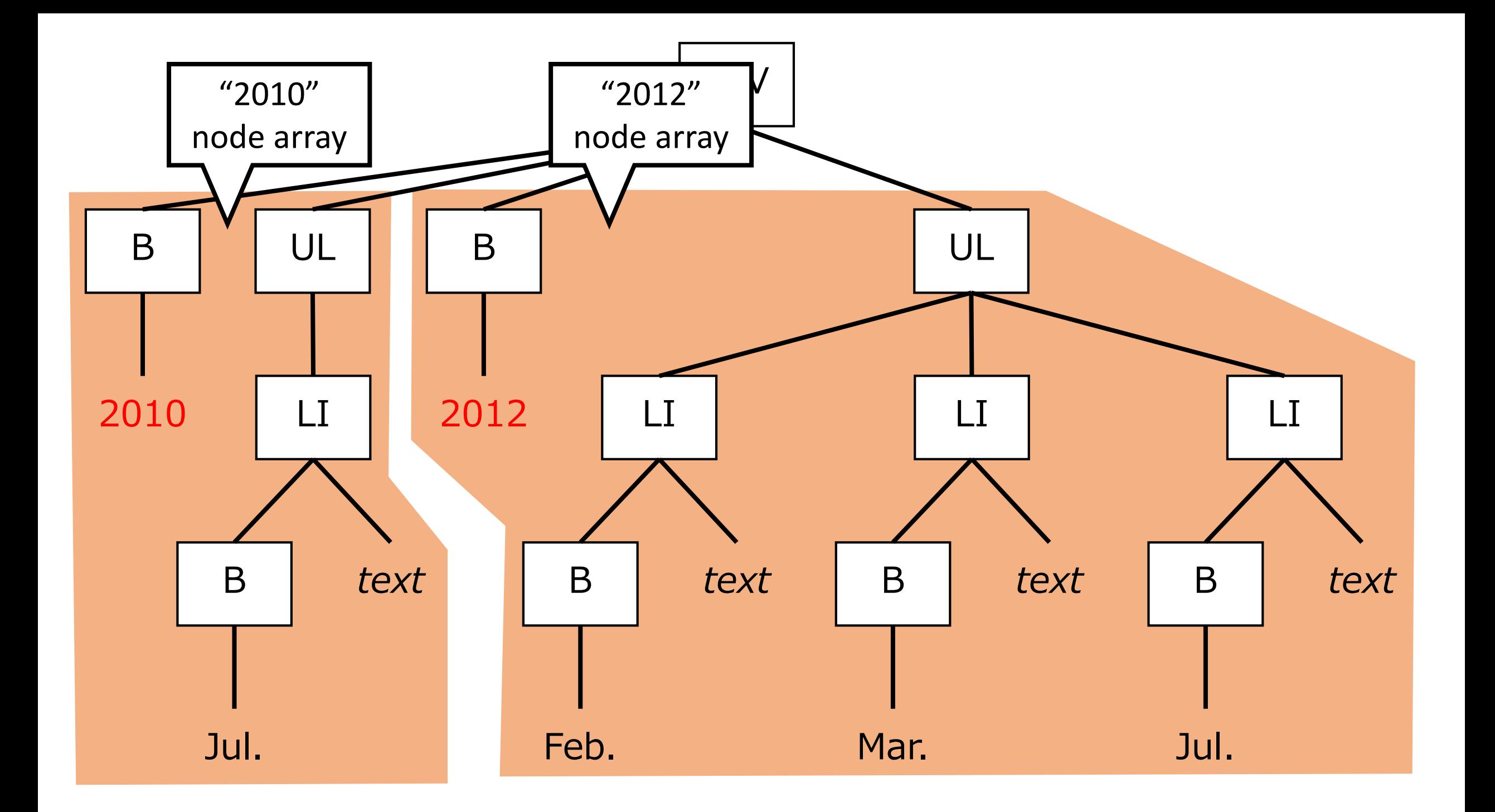

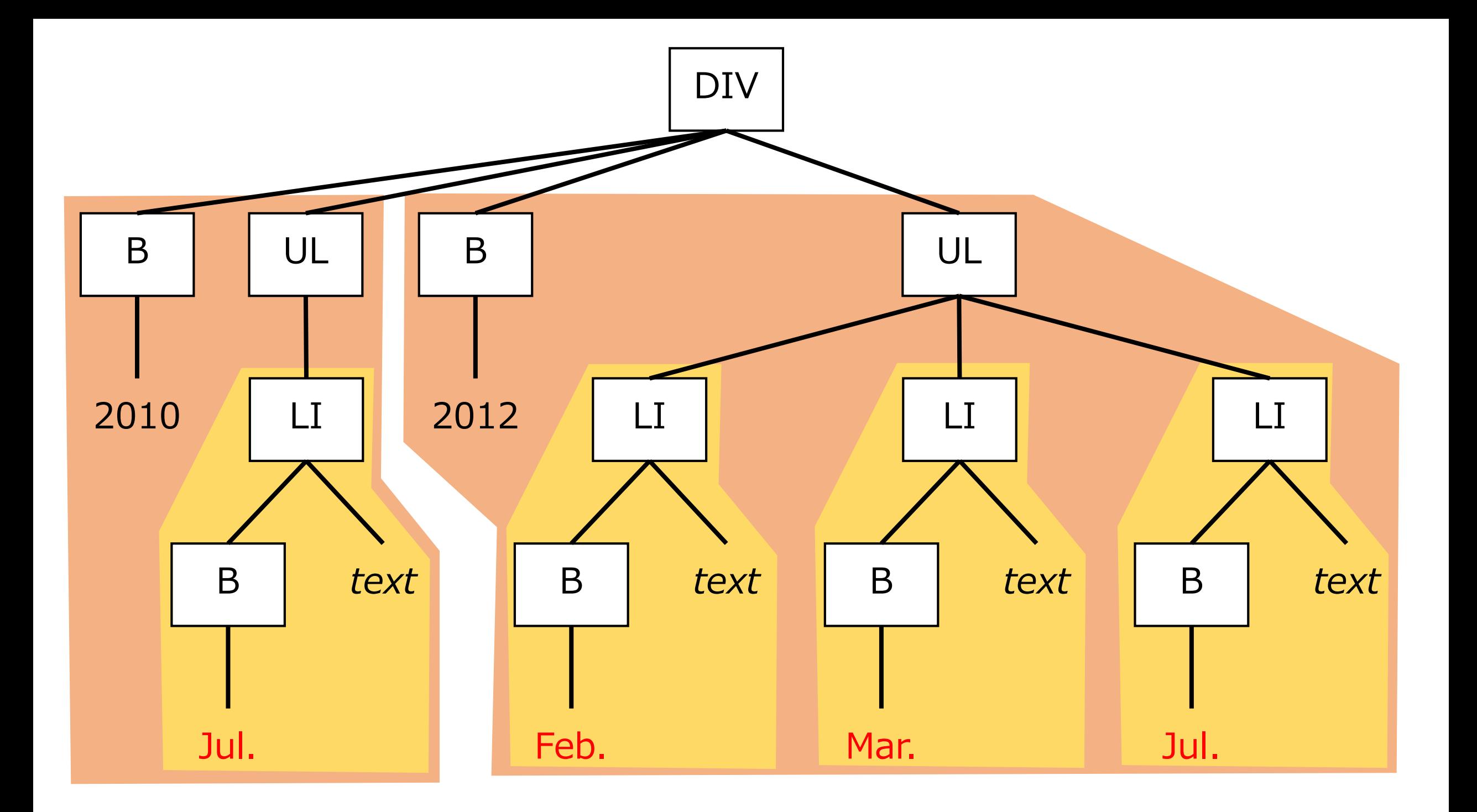

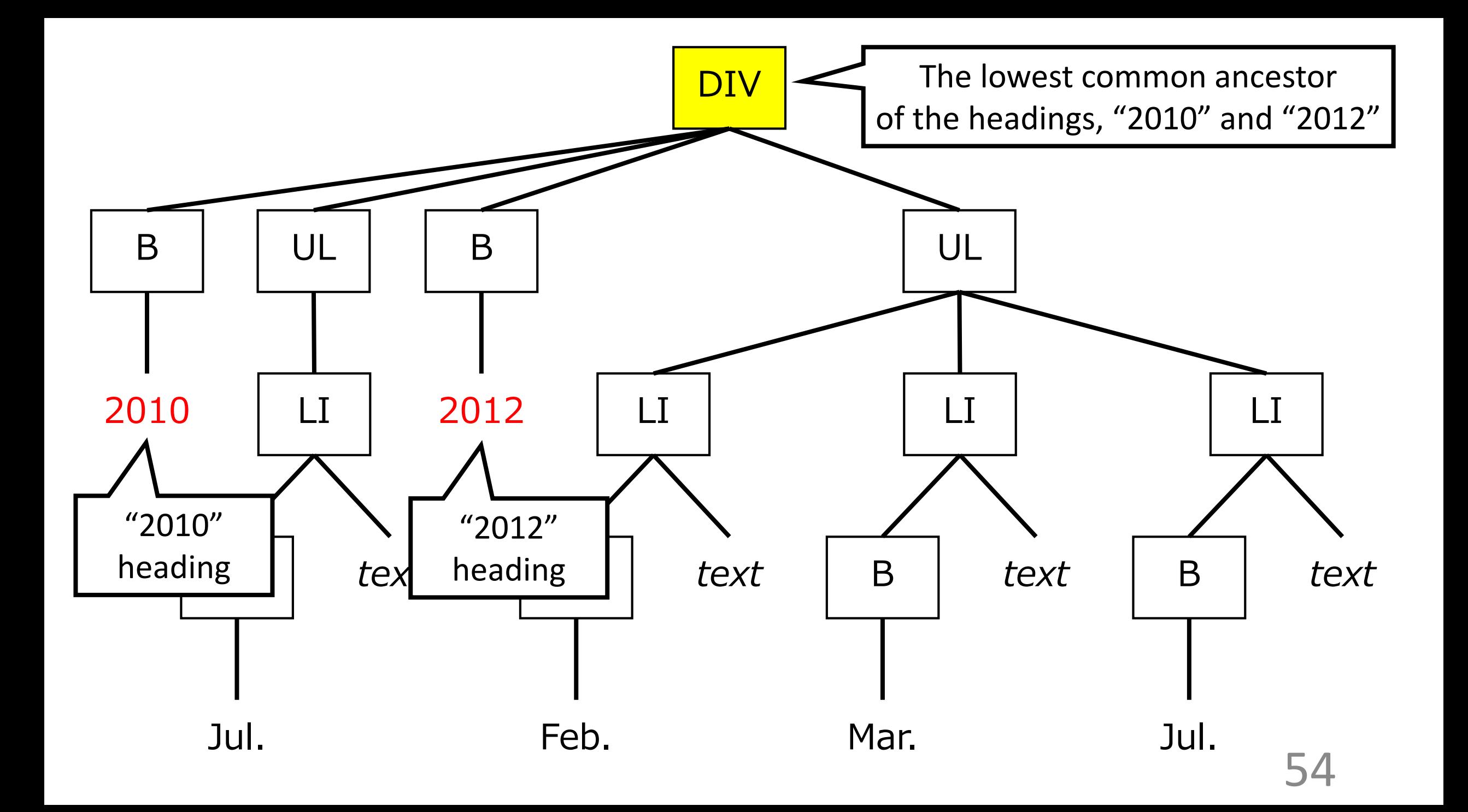

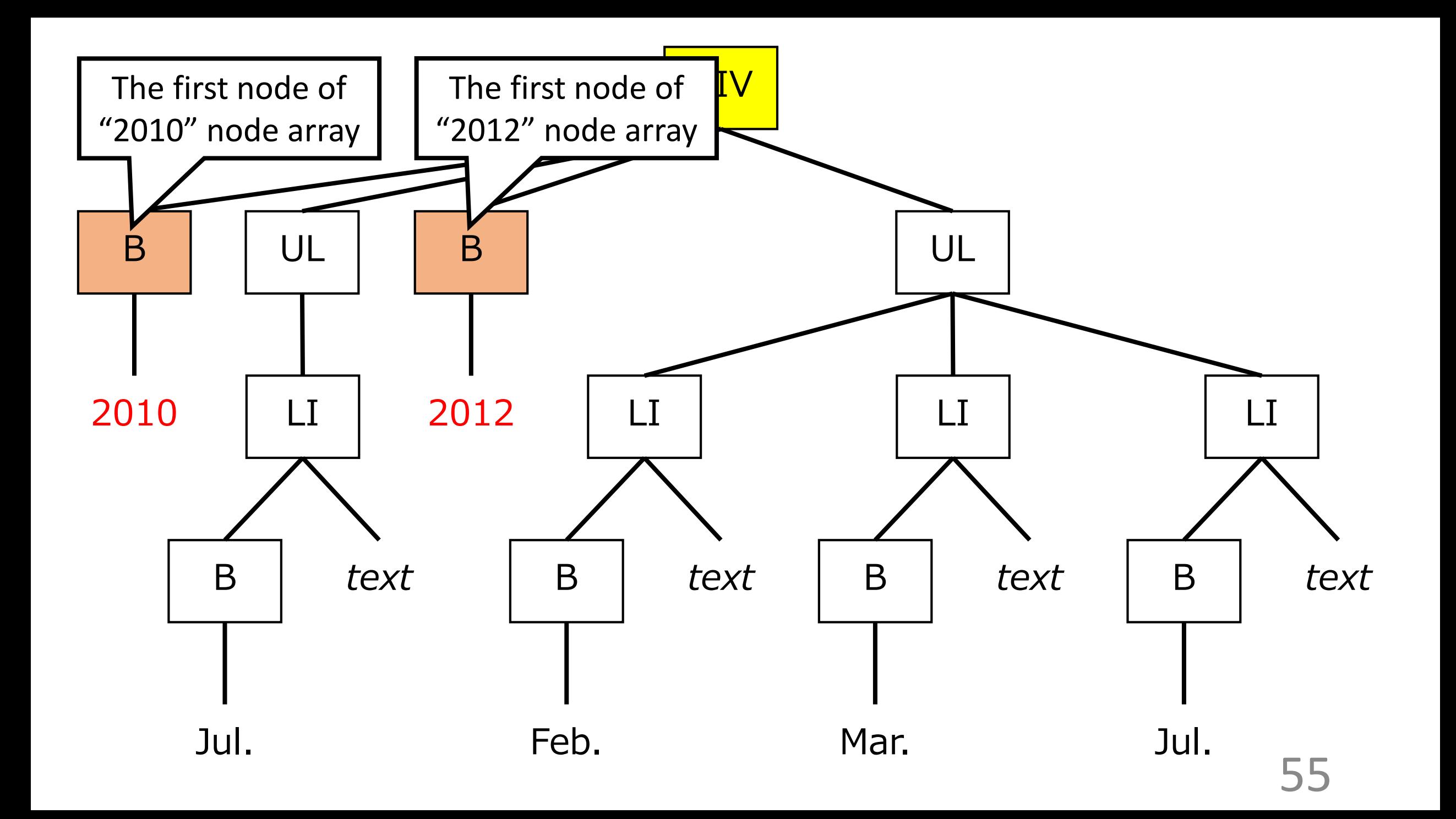

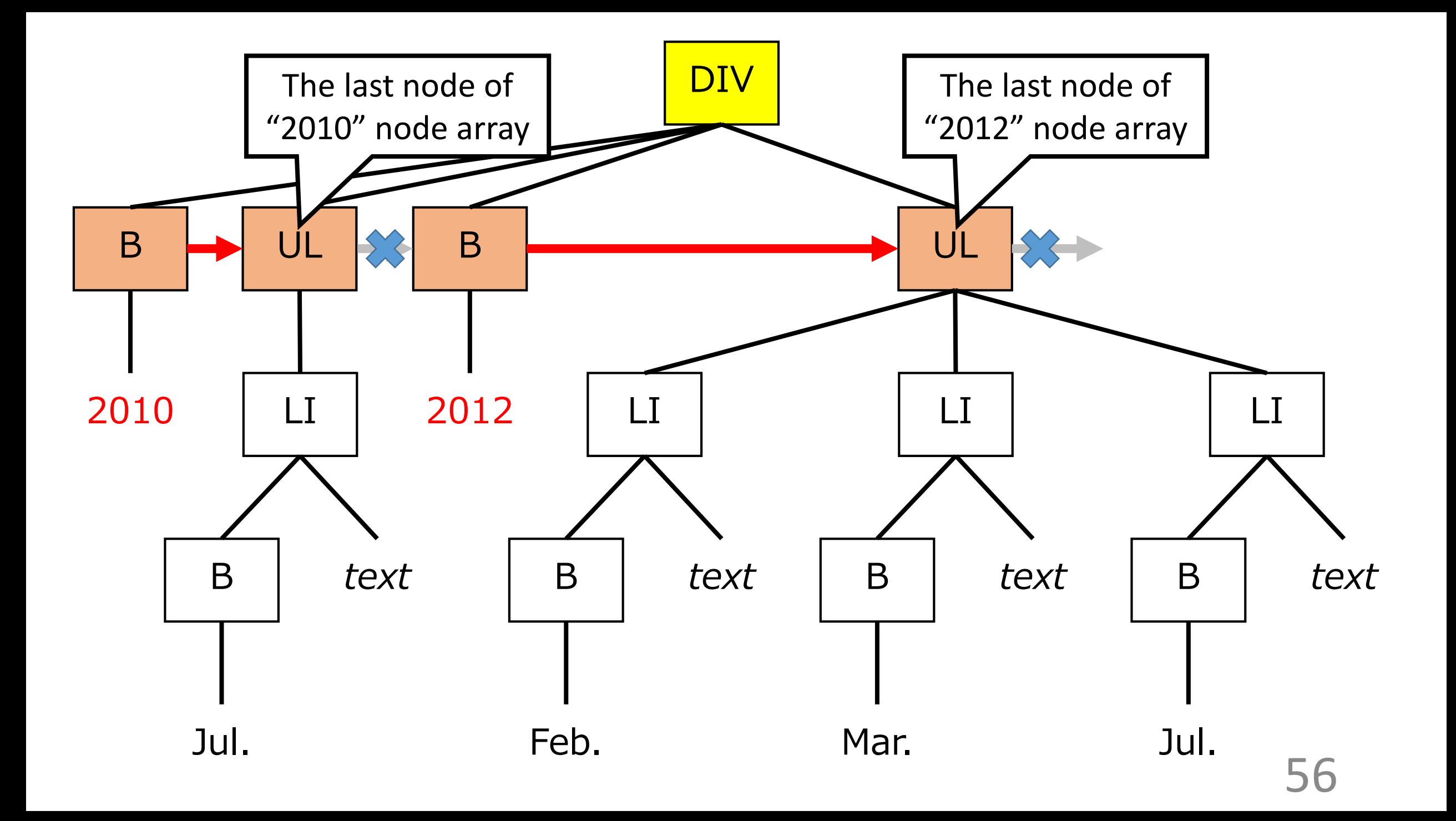

# Experimental setting

To evaluate our method

- Random 803 pages from ClueWeb09
	- For excluding spam pages, only pages relevant to some intents in TREC Web track were collected
- For each page, 1 of 5 annotators hand-annotated hierarchical heading structure in its content body
	- Fleiss' Kappa: .693 for headings and .583 for blocks

# Evaluation result (heading extraction)

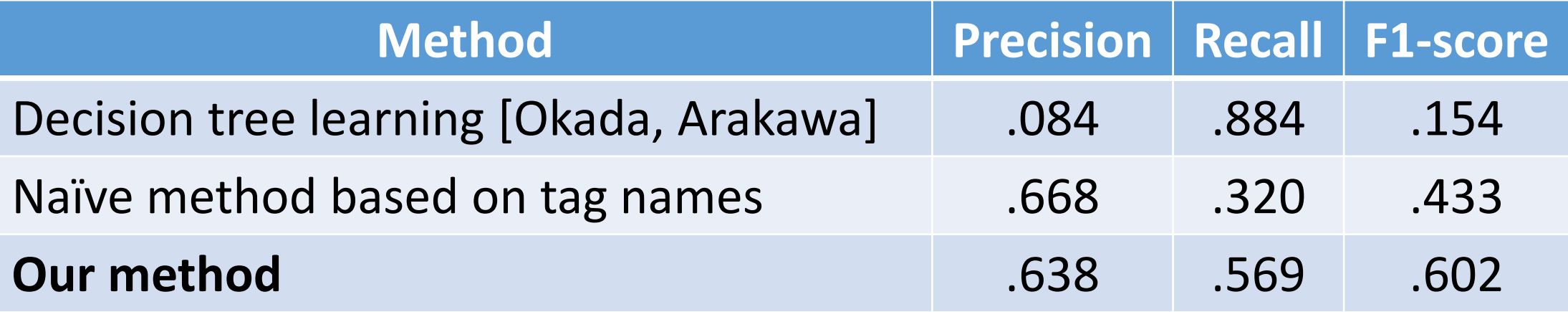

[Okada, Arakawa] H. Okada and H. Arakawa. Automated extraction of non *<*h*>*-tagged headers in webpages by decision trees. In *Proc. of SICE Annual Conf.*, pages 2117–2120, 2011.

# Evaluation result (heading extraction)

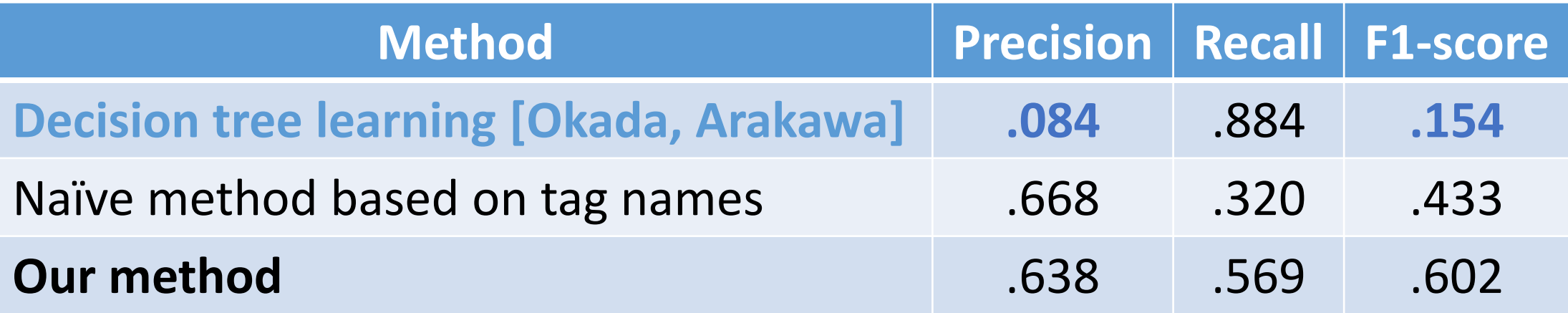

• The decision tree learning method did not work well

• Most test pages did not share visual style with training pages

# Evaluation result (heading extraction)

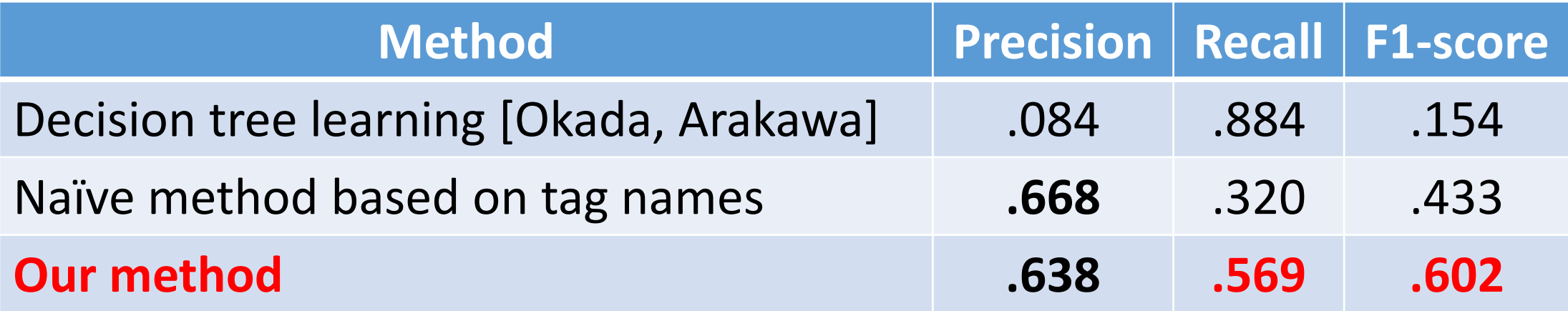

- The decision tree learning method did not work well
	- Most test pages did not share visual style with training pages
- •Our method achieved a far better recall retaining about same precision as the naïve method

[Okada, Arakawa] H. Okada and H. Arakawa. Automated extraction of non *<*h*>*-tagged headers in webpages by decision trees. In *Proc. of SICE Annual Conf.*, pages 2117–2120, 2011.

# Evaluation result (block extraction)

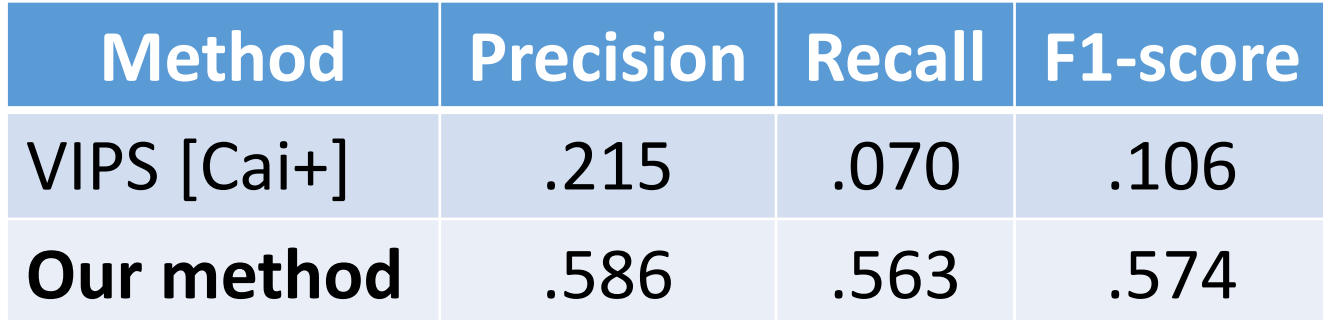

[Cai+] D. Cai, S. Yu, J.-R. Wen, and W.-Y. Ma. VIPS: A vision-based page segmentation algorithm. Technical Report MSR–TR–2003–79, Microsoft Research, 2003.

# Evaluation result (block extraction)

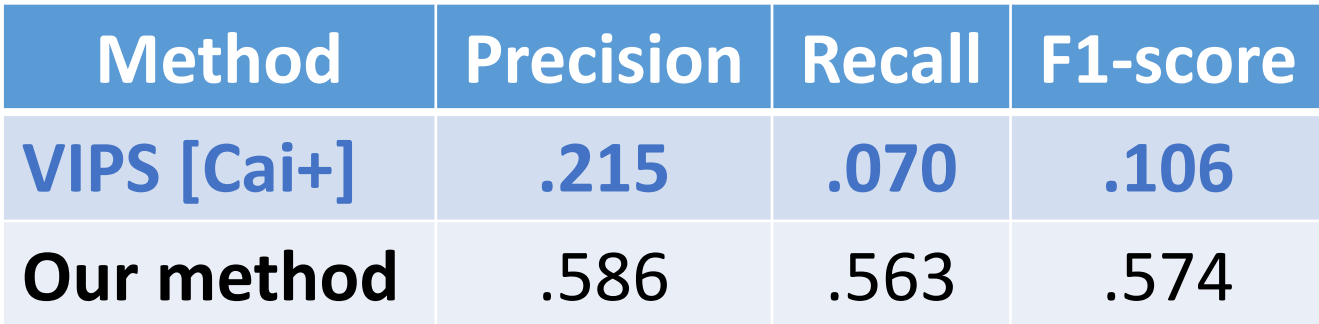

- VIPS did not work well
	- because its extraction target is layout structure
	- VIPS is complementary to our method

# Evaluation result (block extraction)

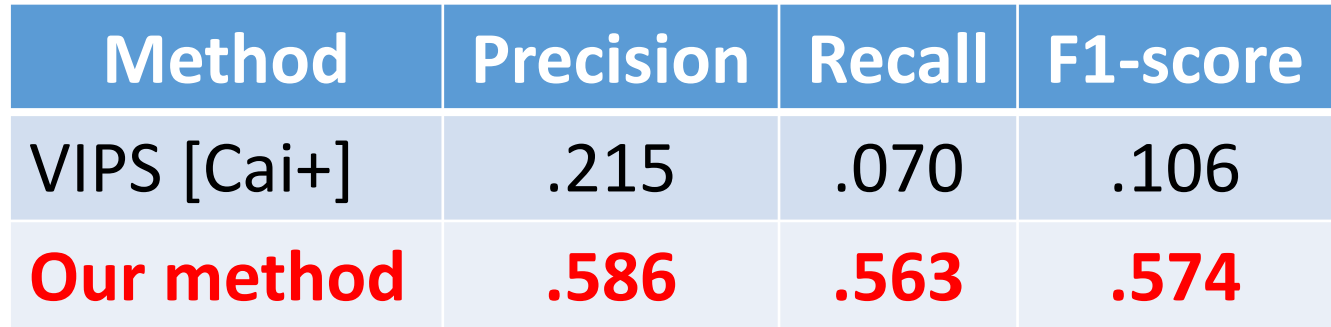

- VIPS did not work well
	- because its extraction target is layout structure
	- VIPS is complementary to our method
- •Our method: in accuracy close to heading extraction
	- Extracted blocks from actual headings by precision of .769

## Conclusion

- Extraction of hierarchical heading structure is important for various applications of the web
- We proposed a method based on an idea that headings of the same level share their visual style
- Our method achieved high recall and satisfactory precision
- Our code and data sets will be available online
	- <https://github.com/tmanabe>